## **Connexion à « MON COMPTE »**

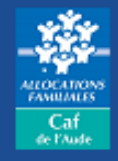

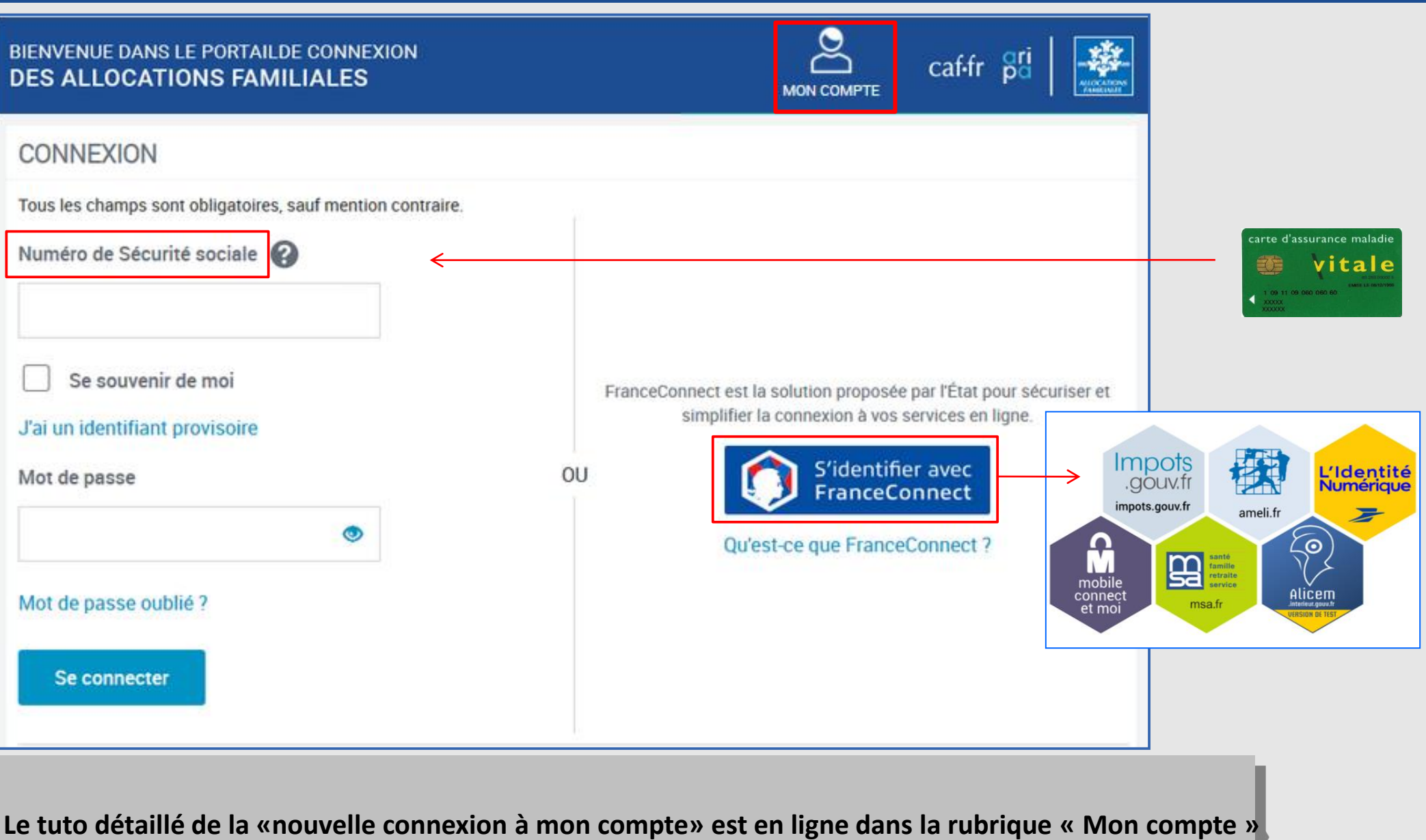

 $c$ af-fr

# **Plusieurs accès possibles**

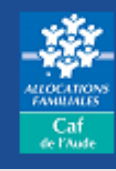

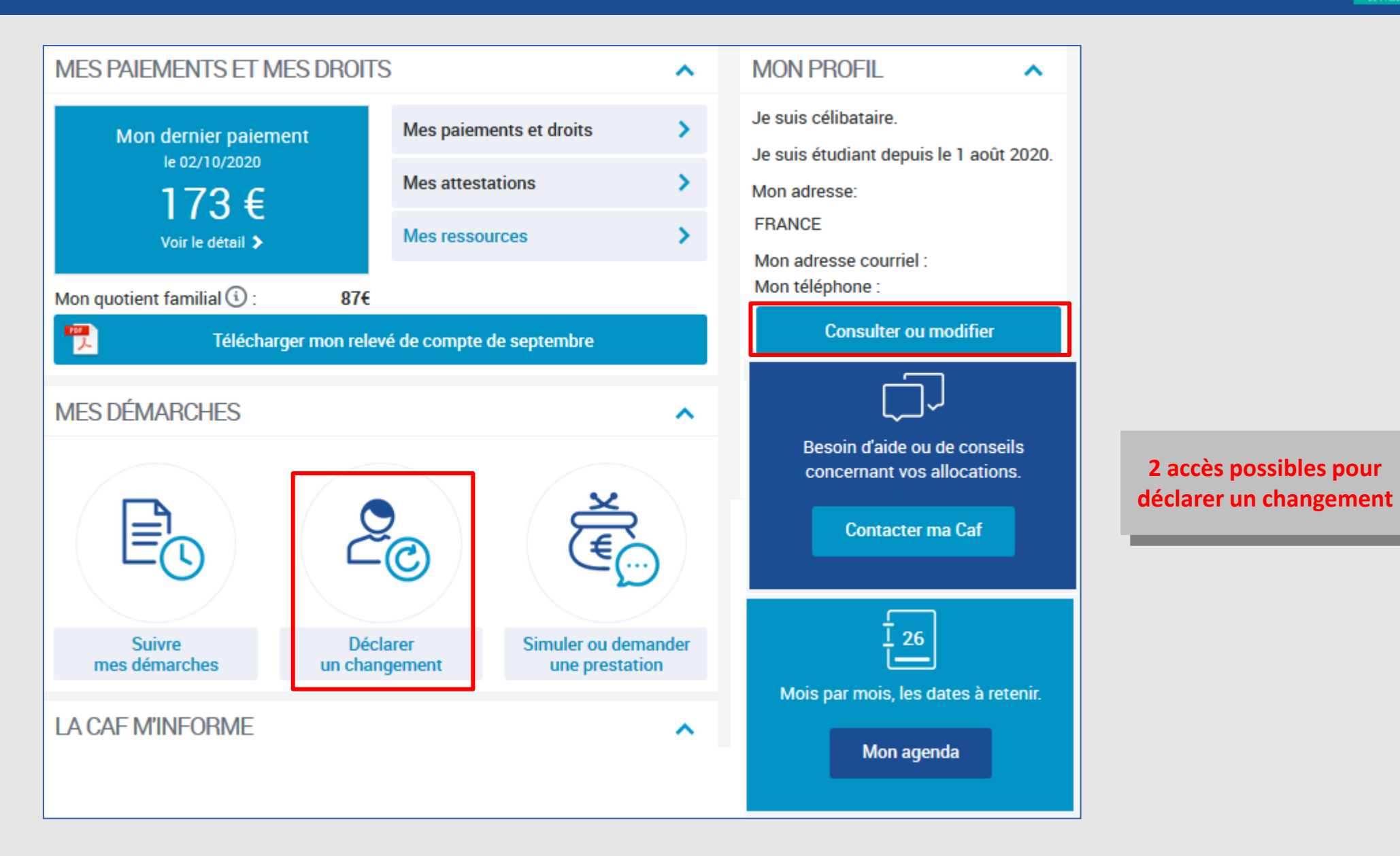

 $\text{caf}$ fr

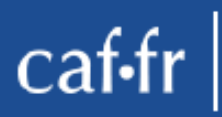

# **Sélection du changement**

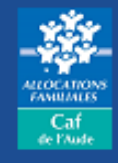

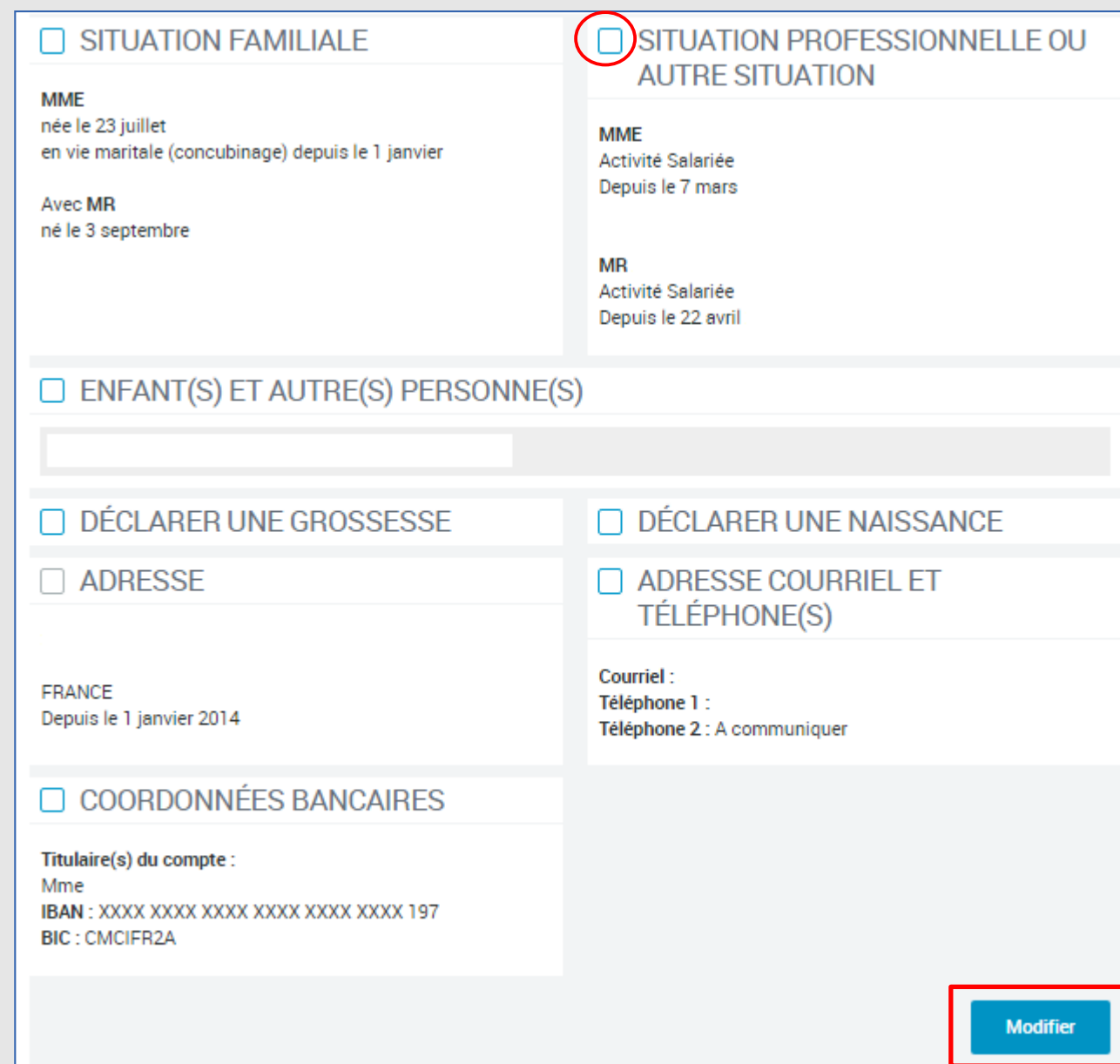

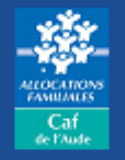

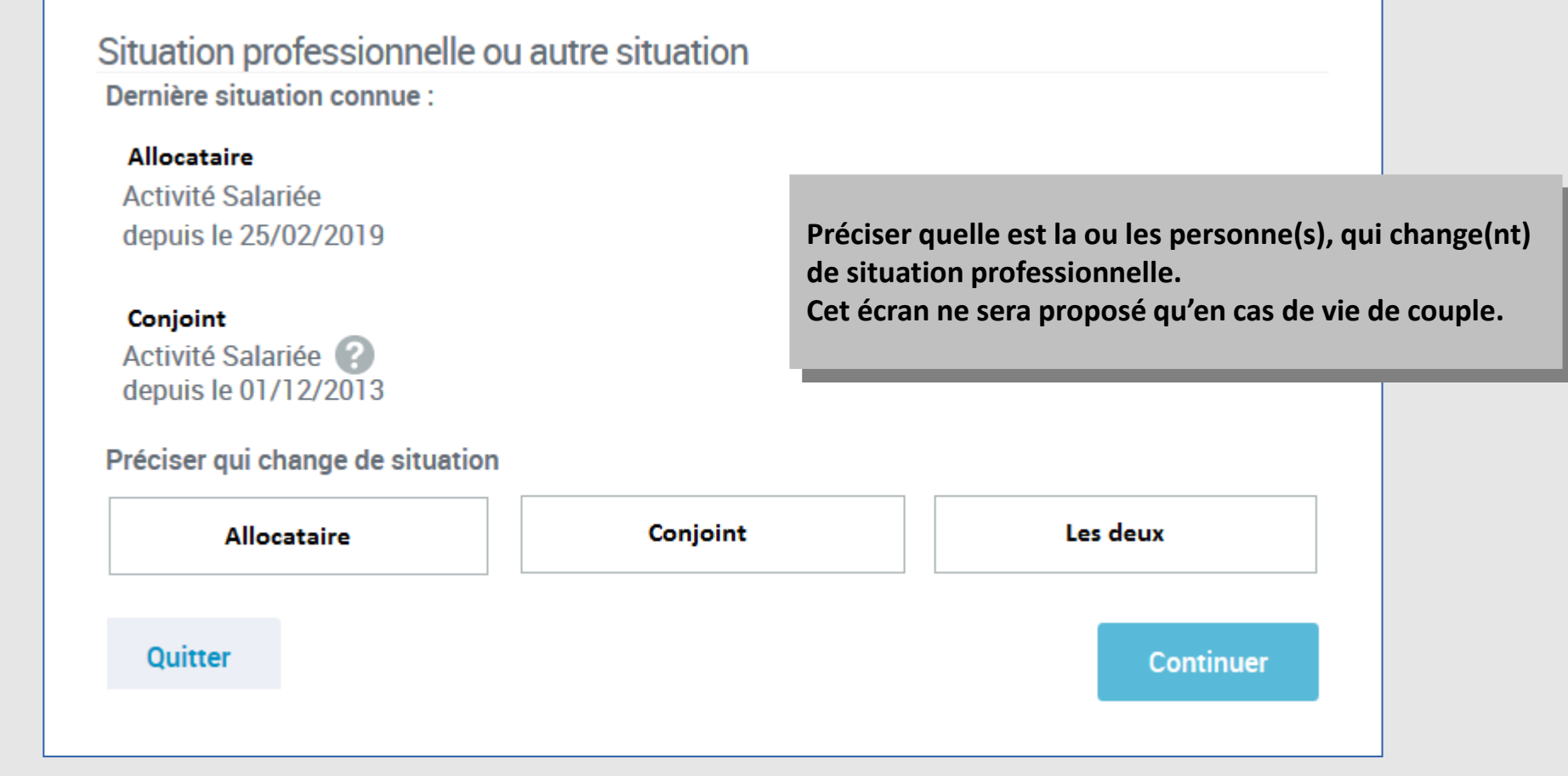

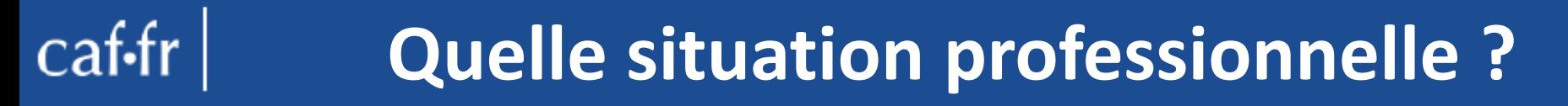

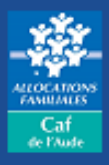

#### Situation professionnelle ou autre situation Personne qui change de situation

Préciser la situation

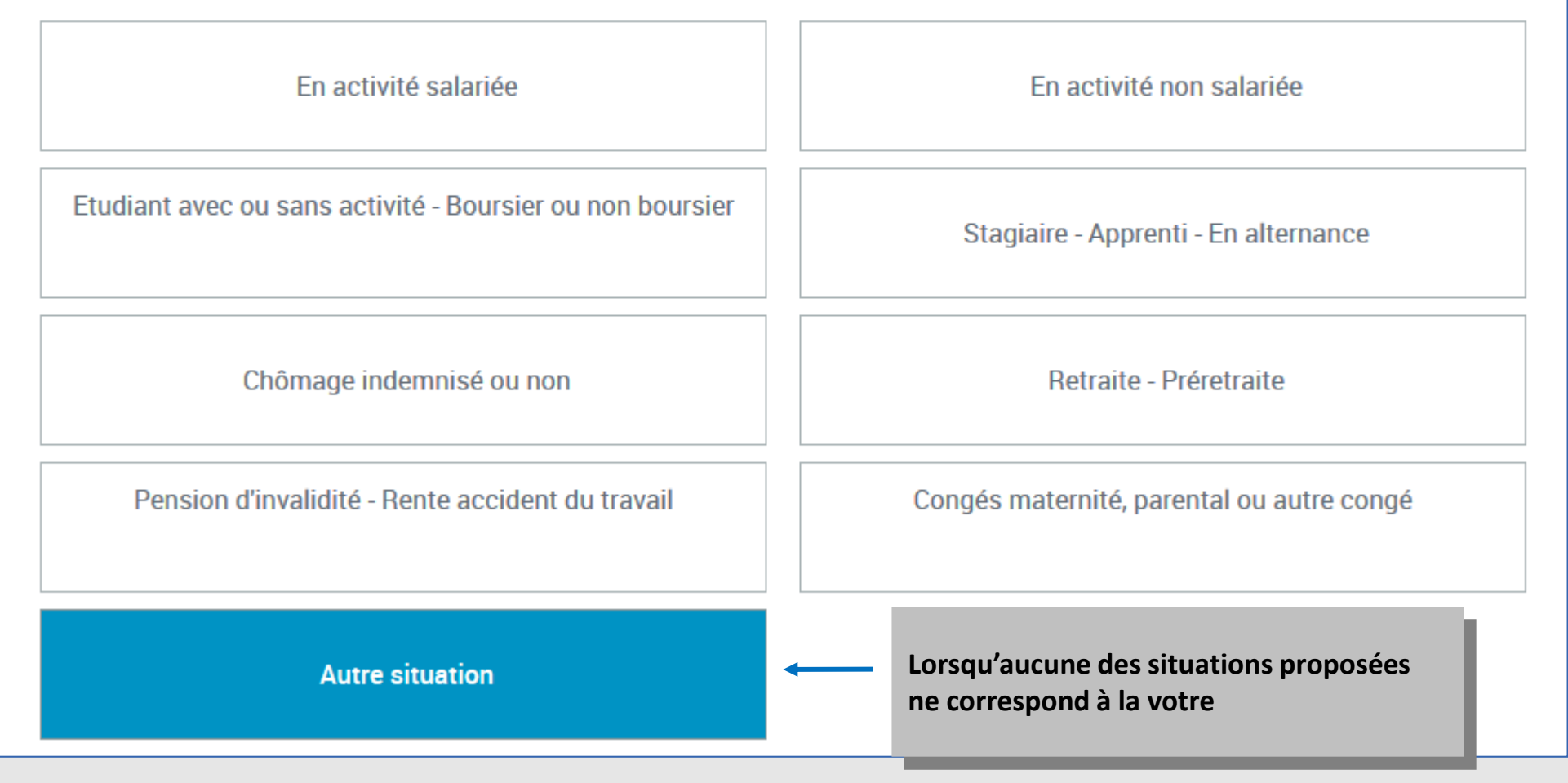

#### **Pour une personne sans activité**

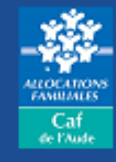

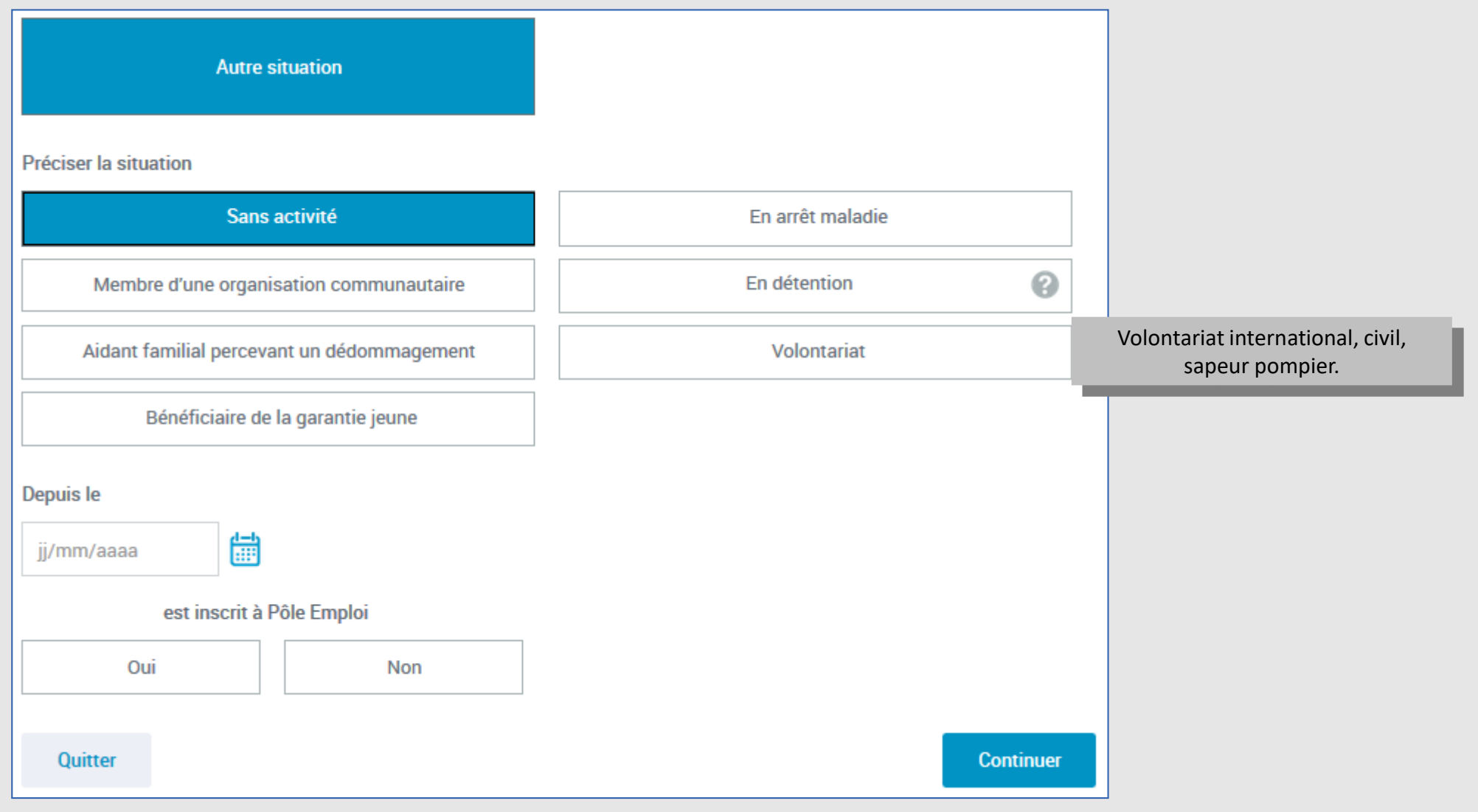

#### **Pour une personne en arrêt maladie** $\text{caf.fr}$

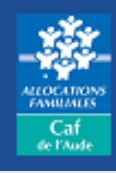

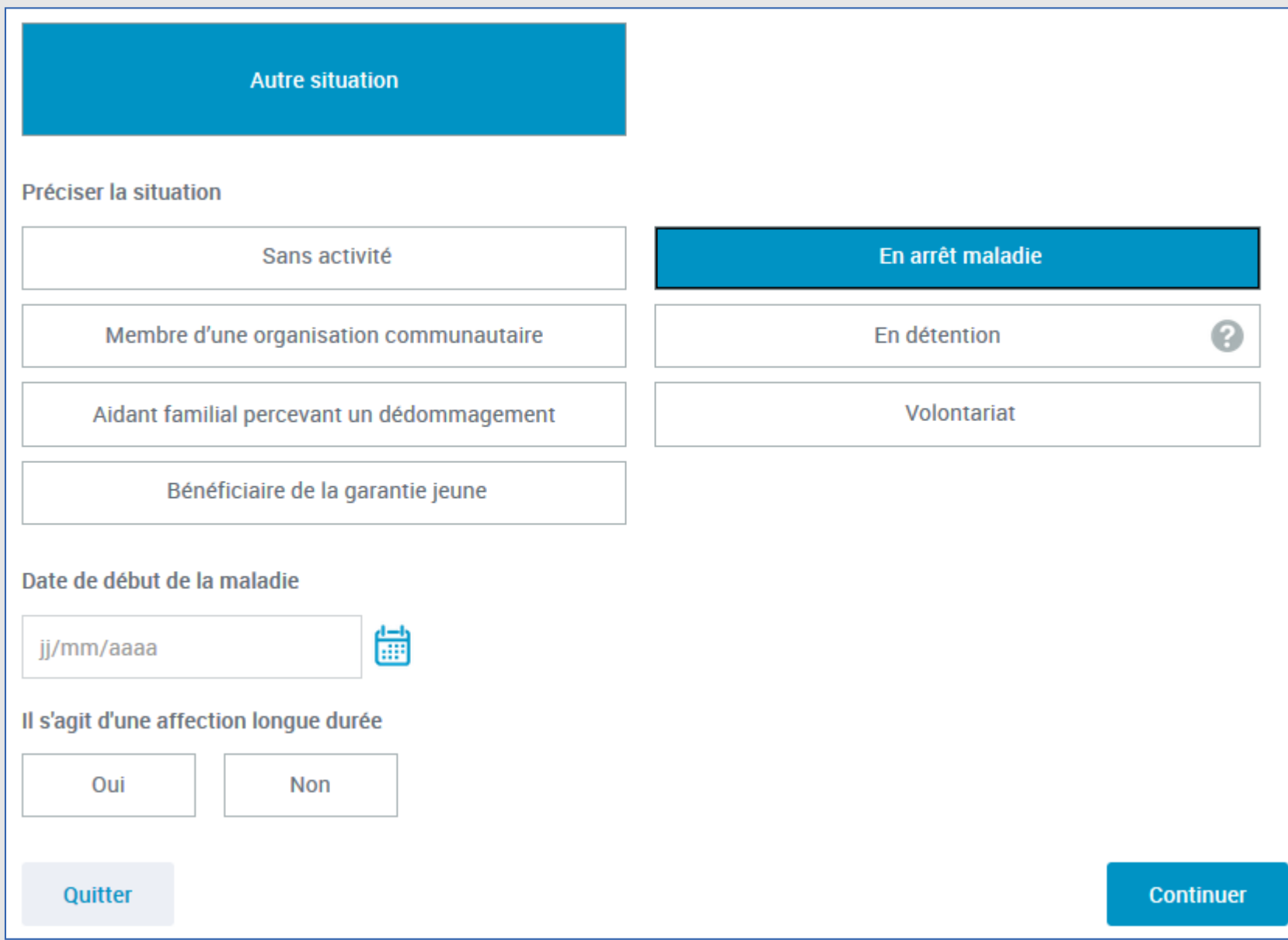

## **Pour une personne membre d'une organisation communautaire**

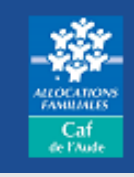

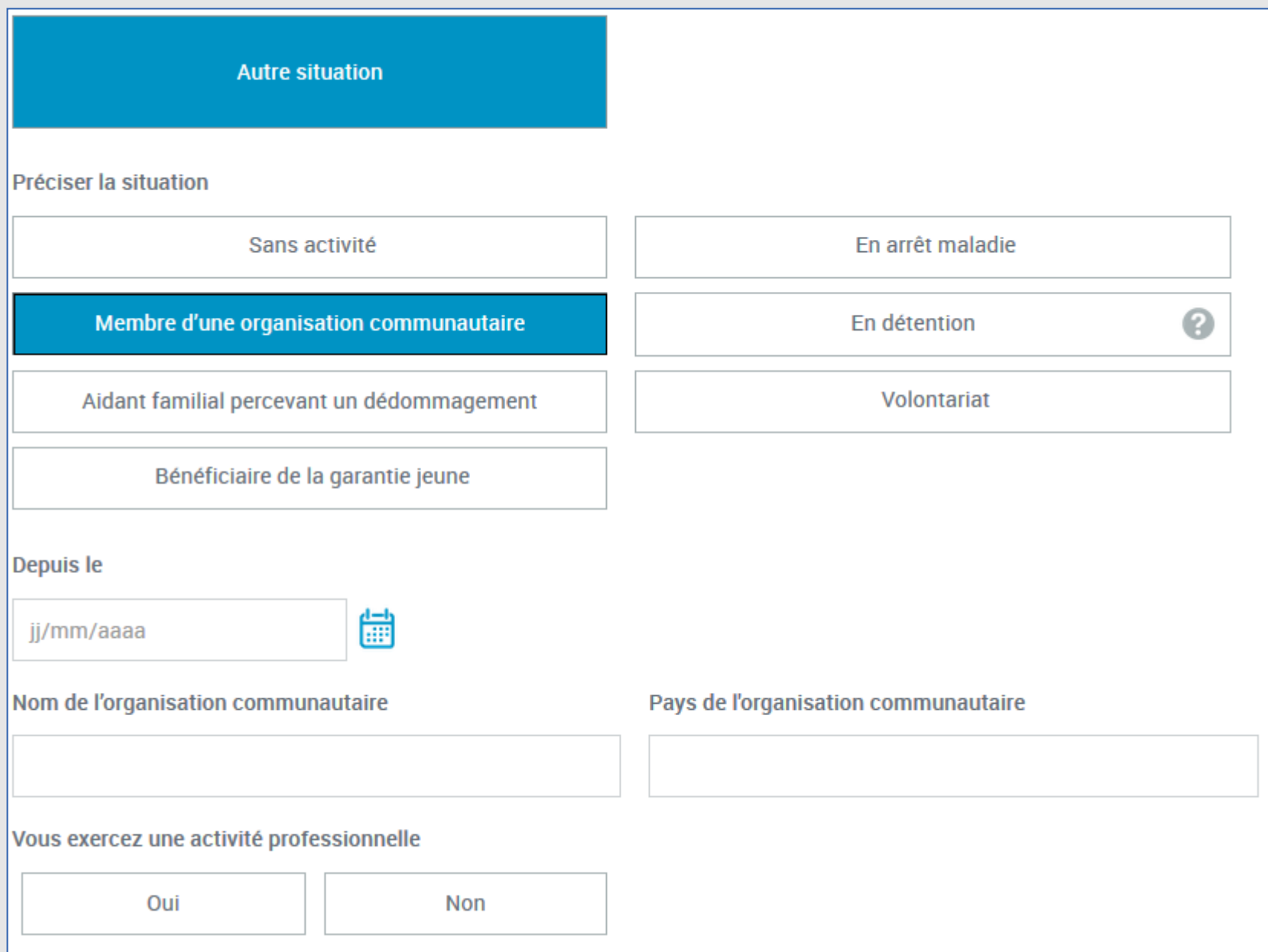

### **Pour une personne en détention**

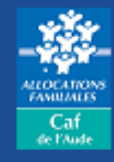

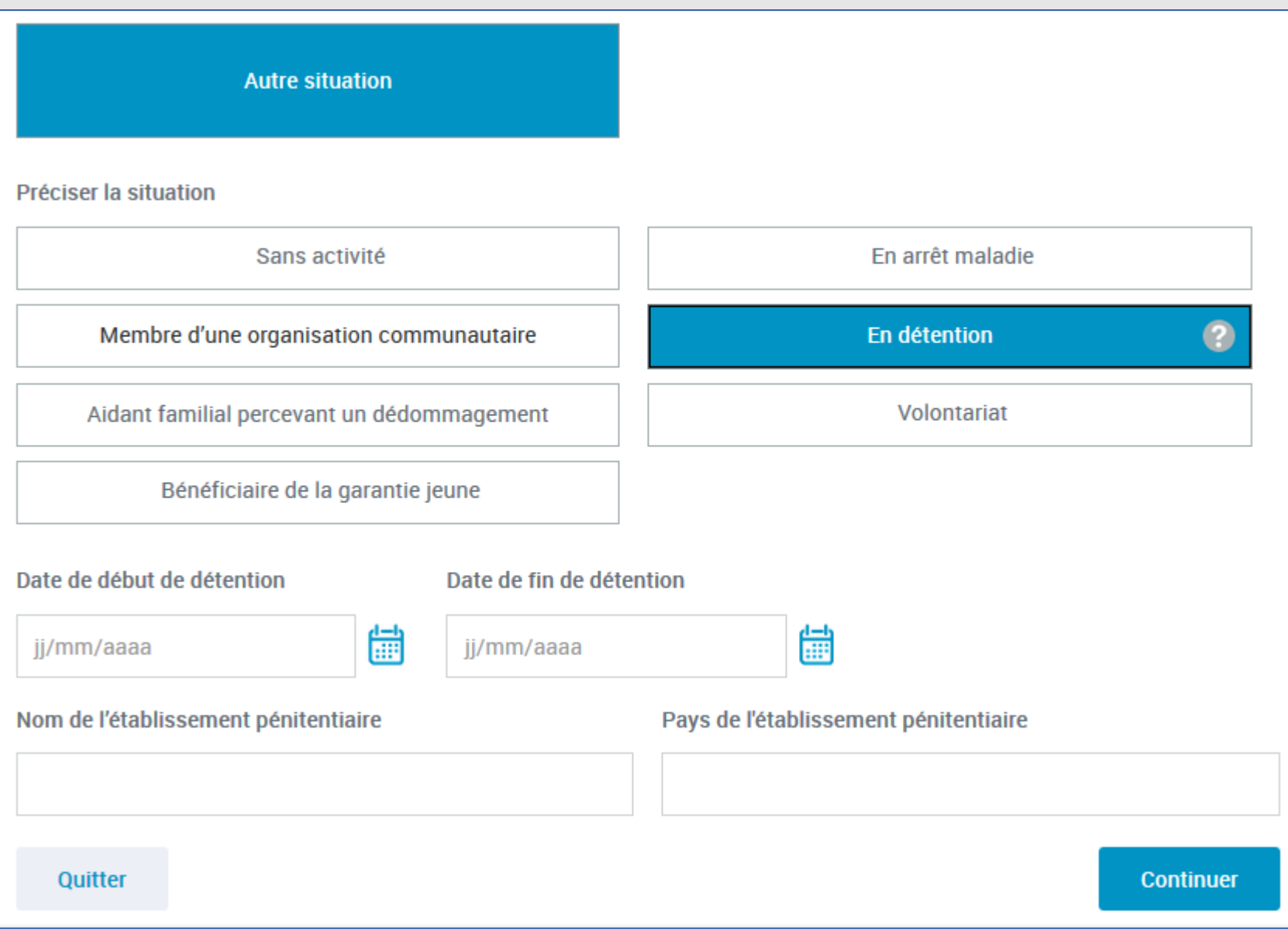

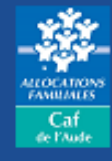

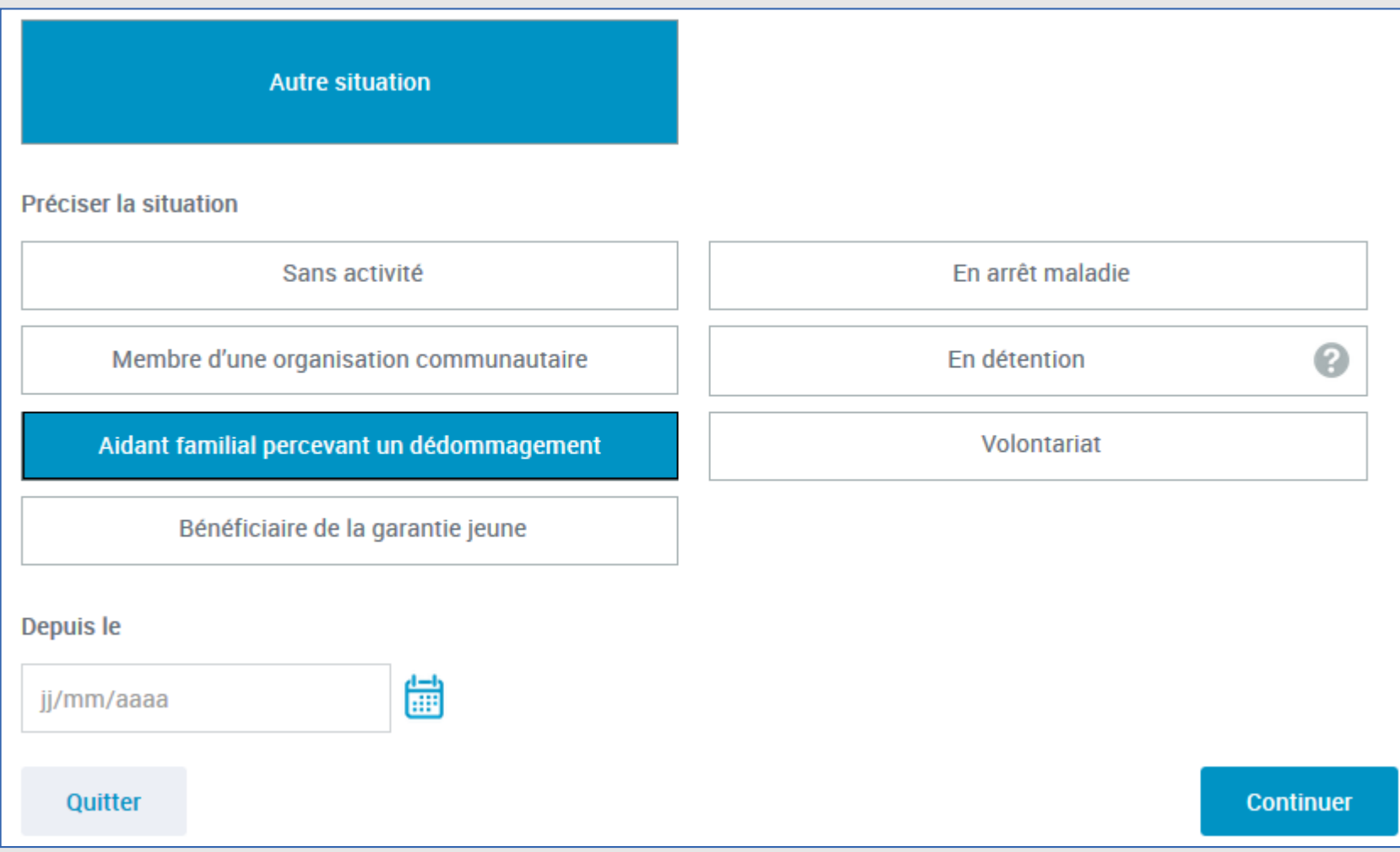

#### **Pour une personne en volontariat**

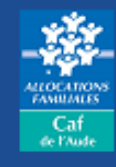

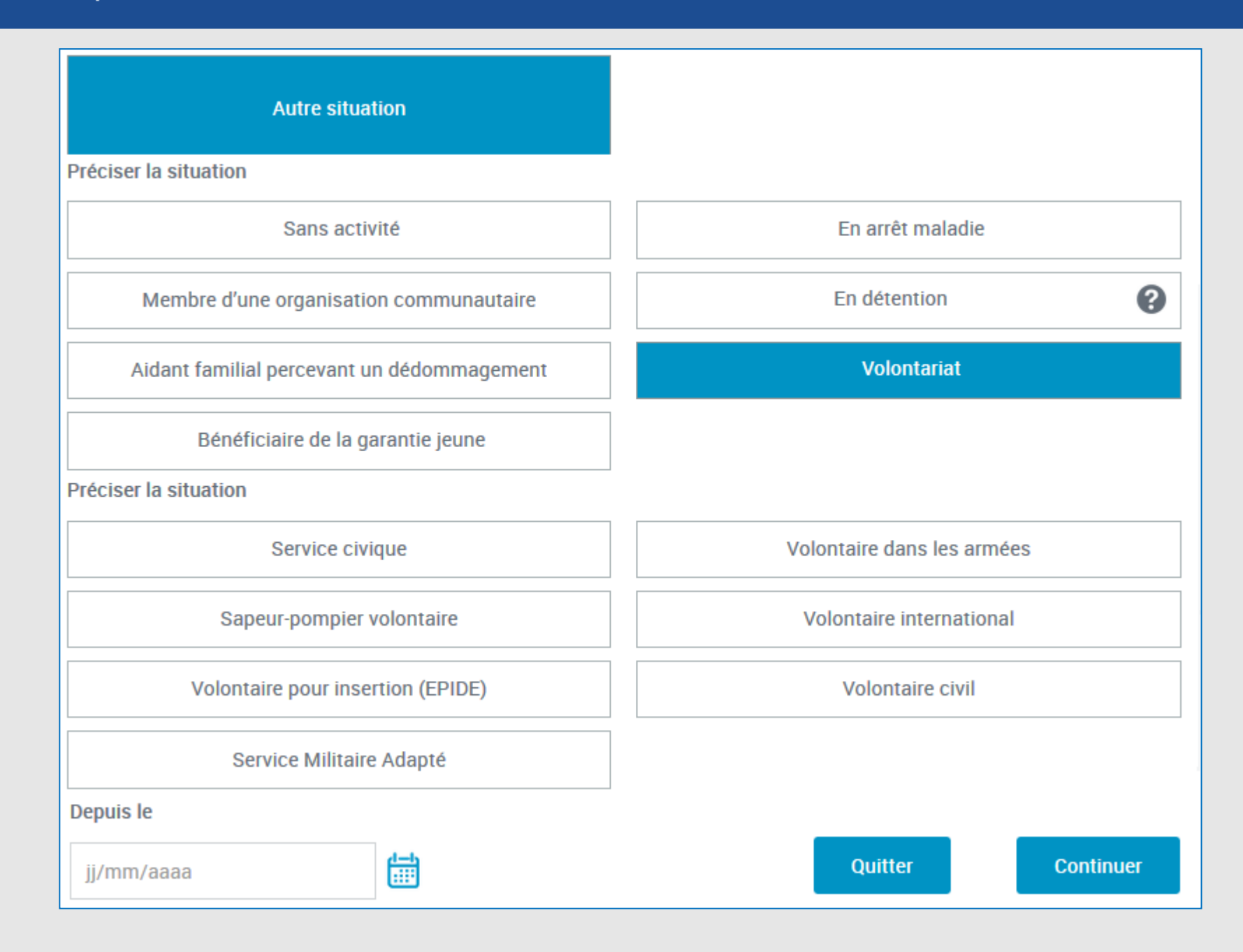

## **Pour une personne bénéficiaire de la garantie jeune**

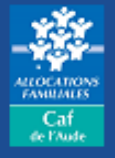

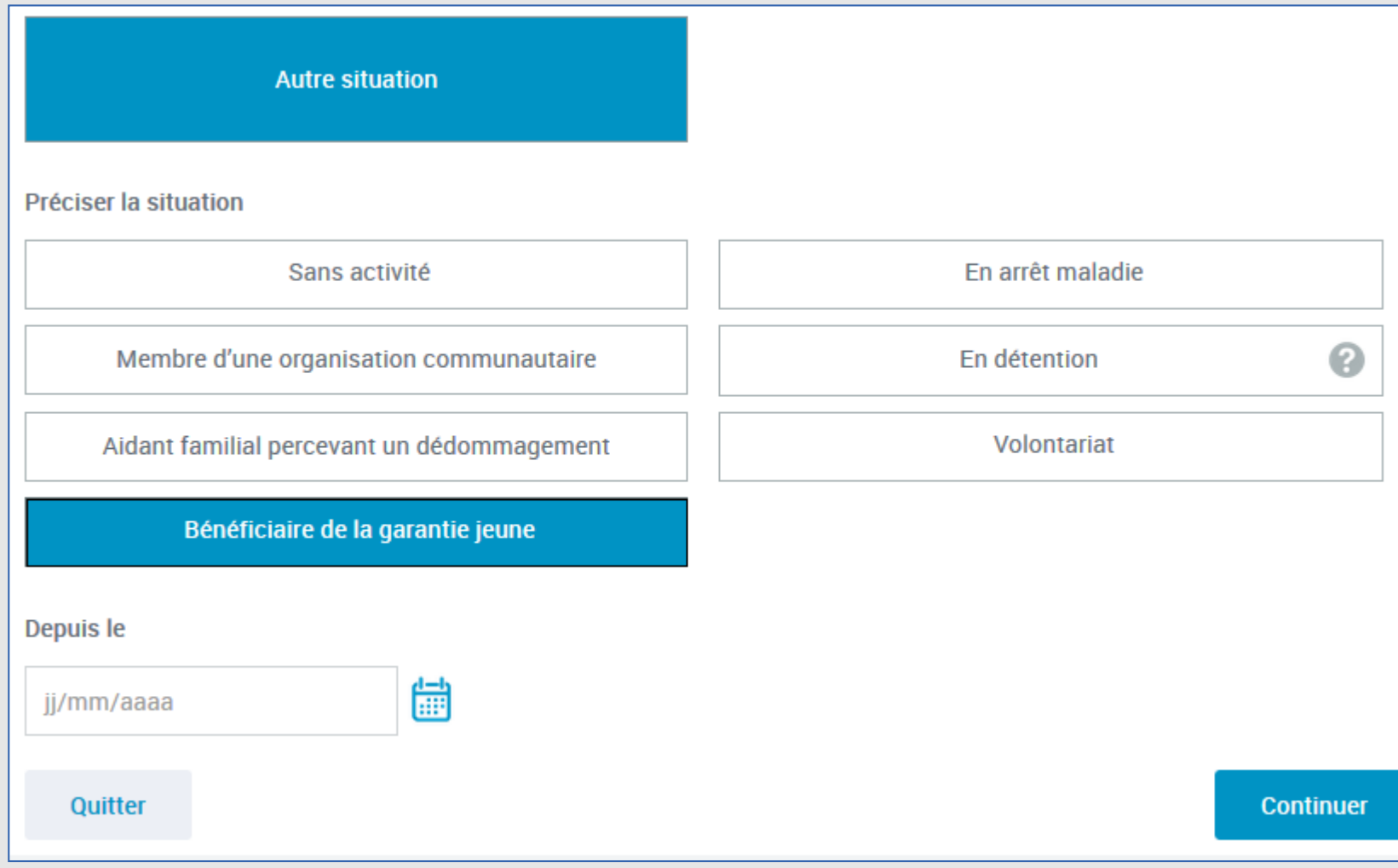

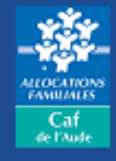

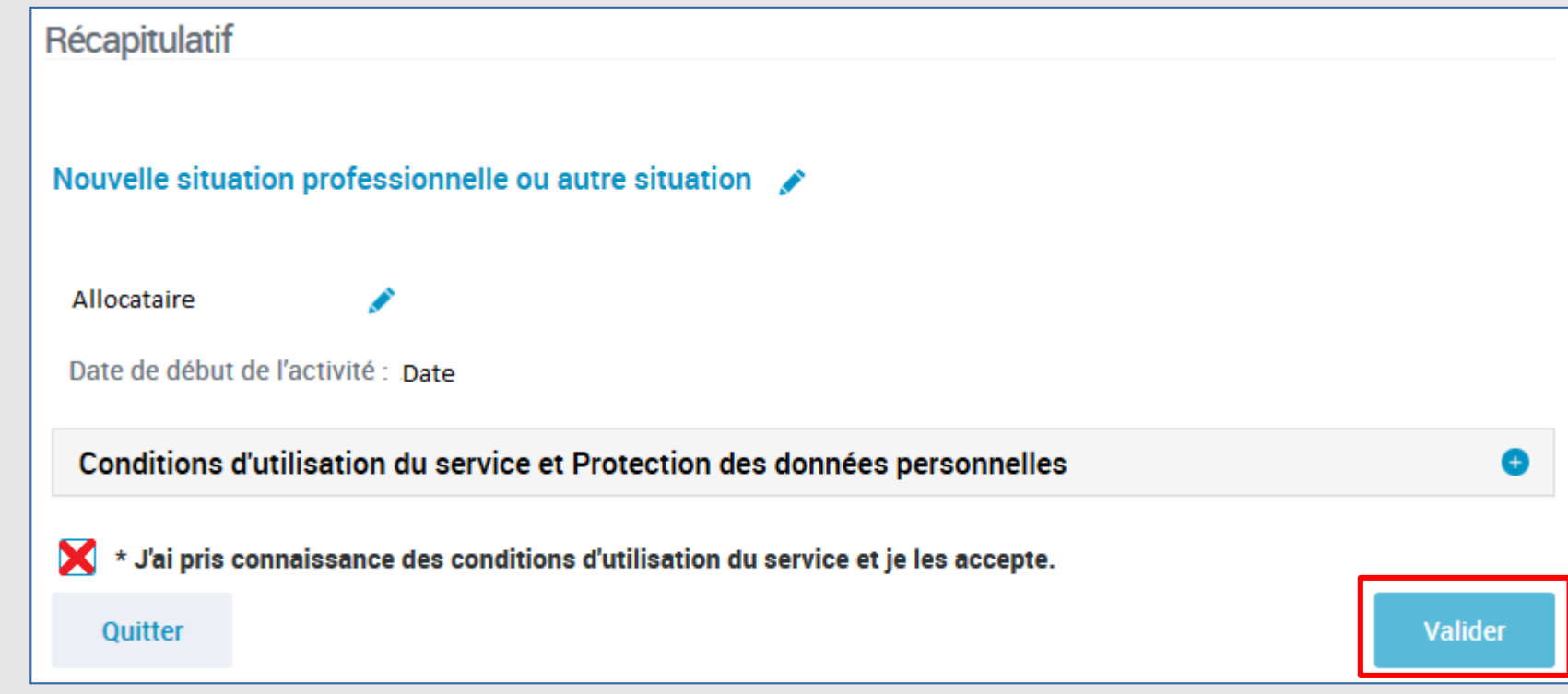

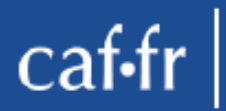

## **Message de validation**

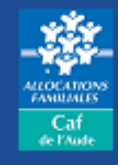

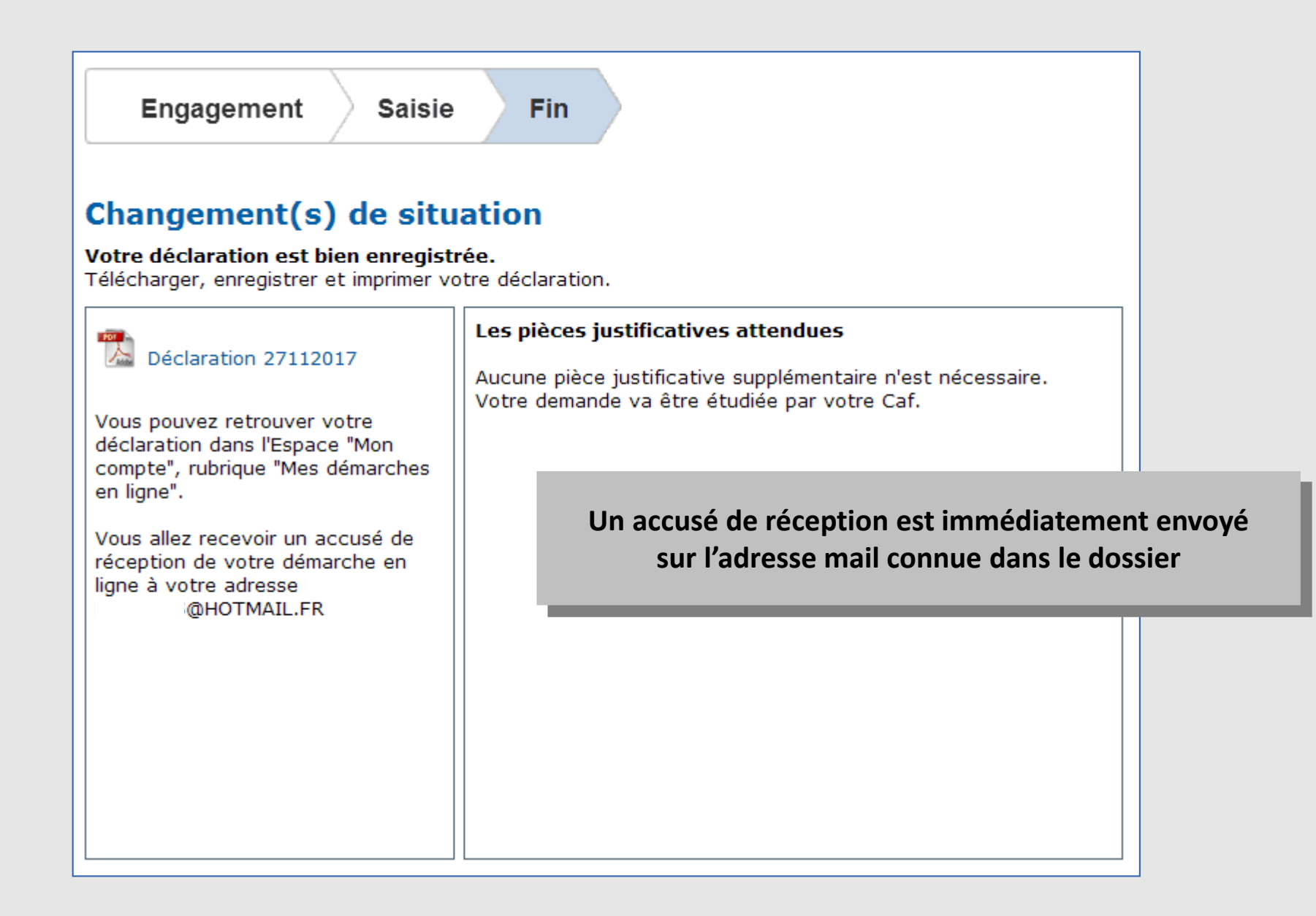